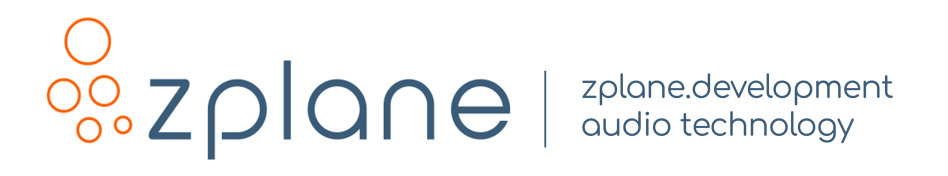

# INTONE 1.1.1

by zplane.development (c) 2023 zplane.development GmbH & Co. KG

August 30, 2023

# **Contents**

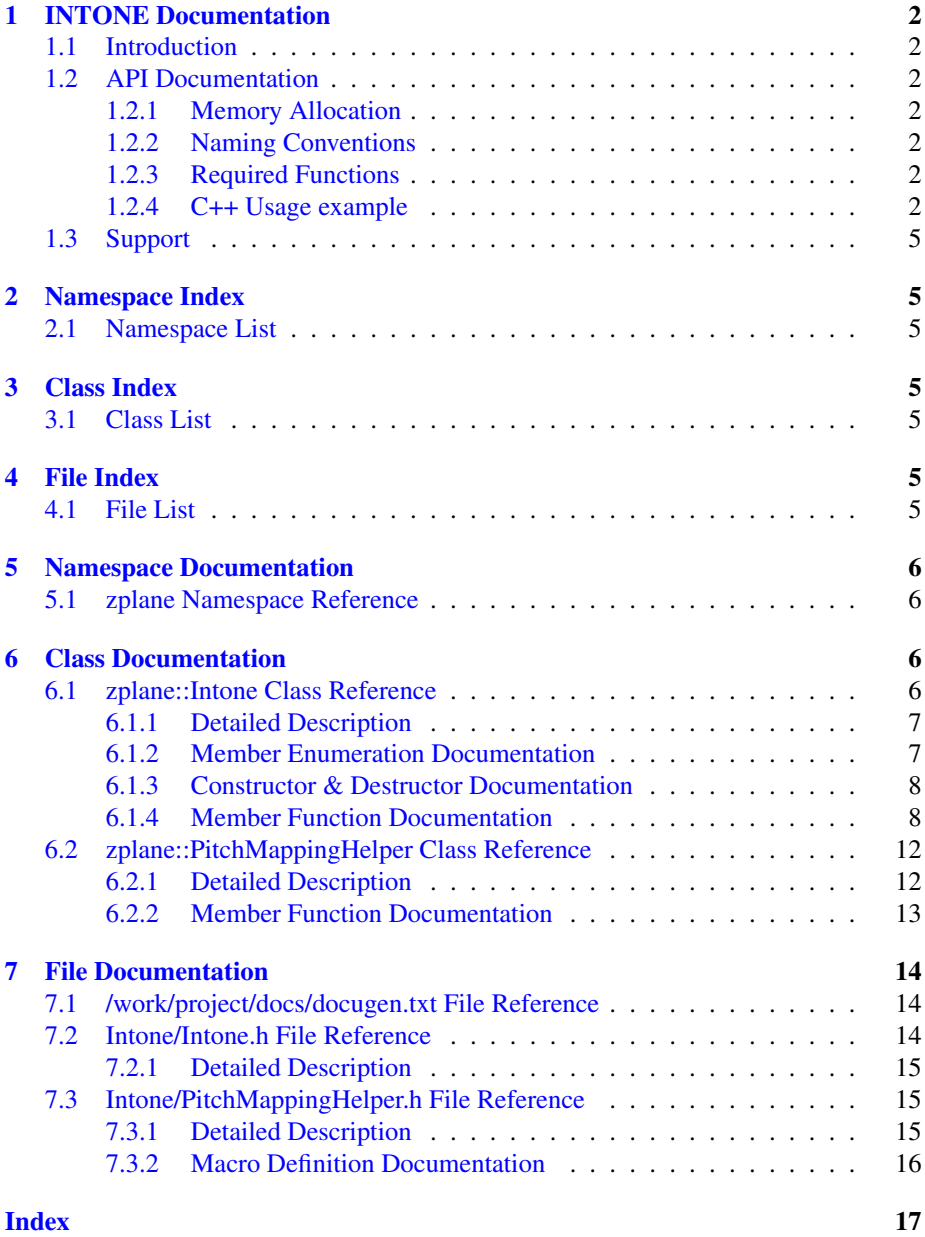

# <span id="page-2-0"></span>1 INTONE Documentation

#### <span id="page-2-1"></span>1.1 Introduction

INTONE is a formant-preserving, low-latency pitch correction algorithm designed to work in real time with monophonic vocal and instrumental recordings.

INTONE is controlled by multiple parameters that enable a great palette of sonic results, ranging from natural-sounding correction that preserves expressive characteristics such as vibrato, all the way to the hyper-corrected vocals known and loved by fans of pop, hip hop, and trap.

This guide contains the information you need to get started using INTONE: it provides an API description, C++ usage examples, and illustrations of how the parameters affect pitch correction to achieve your desired results. At the end, you will also find detailed documentation of the INTONE interface, describing all its methods and structs.

#### <span id="page-2-2"></span>1.2 API Documentation

#### <span id="page-2-3"></span>1.2.1 Memory Allocation

The INTONE SDK does not allocate buffers handled by the calling application. The input buffers have to be allocated by the calling application. Audio buffers are allocated as double arrays of [channels][SamplesPerChannel].

#### <span id="page-2-4"></span>1.2.2 Naming Conventions

When talking about frames, the number of audio samples per channel is meant. I.e. 512 stereo frames correspond to 1024 float values (samples). If the sample size is 32bit float, one sample has a memory usage of 4 bytes.

#### <span id="page-2-5"></span>1.2.3 Required Functions

The following methods have to be used (in the order they appear here) to obtain pitch correction results from INTONE. For more details, see the individual method documentation and the example below.

- Intone::initialize (float sampleRate, int numberOfChannels, int maxBlock<sup>←</sup> Size); Initalizes an INTONE instance. See parameters below. Default values output uncorrected pitches.
- Intone::process (float const∗ const∗ const inputBuffer, float∗∗ outputBuffer, int numberOfFrames); Feed audio data (samples) to INTONE, obtaining a buffer with corrected audio as output.

#### <span id="page-2-6"></span>1.2.4 C++ Usage example

The complete code referenced here can be found in the example source file IntoneClMain.cpp. We first create an INTONE instance. After instantiation, we can use one of two variants of the Intone::initialize() method to prepare INTONE for use. Note that the relationship samplingFrequency / maxBlockSize determines the lowest detectable frequency (i.e., what is the largest wave cycle that fits into one block?) With this in mind, we can initialize the instance directly with an int maxBlock← Size or with a float value for the lowest frequency in Hertz expected in the input

signal. Internally, INTONE will choose the lowest power-of-two block size that covers the specified lowest frequency in Hz. To initialize by specifying a block size, use:

```
Intone IntoneInstance;
IntoneInstance.initialize (inputFile.GetSampleRate(),
                           inputFile.GetNumOfChannels(),
                           static_cast<int> (maxBlockSize));
```
Otherwise, specify a lowest detectable frequency (100.f in this example), and a maximum block size. Note that there is a fifth implicit parameter (set to false by default), allowVariableInputBlocksizes.

```
IntoneInstance.initialize (inputFile.GetSampleRate(),
                            inputFile.GetNumOfChannels(),
                            100.f,
                            maxBlockSize);
```
This initializes the instance with default parameters, which will not correct input pitches. After the instance was initialized with a lower frequency bound, we can check the resulting internal block size:

int maxBlkSize = IntoneInstance.getMaxBlockSize();

Conversely, we can also check the lowest detectable frequency, given the instance's max block size:

float lowestFreq = IntoneInstance.getLowestDetectableFrequency();

In order to obtain pitch-corrected audio, we first set the desired correction amount to a float value between 0 and 1. A value of 1 has the strictest, most noticeable correction effect.

IntoneInstance.setCorrectionAmount (correctionAmount);

If you do not specify a pitch mapping, INTONE will adhere to the chromatic scale, rounding input pitches to the closest MIDI pitch. If you wish to correct pitches according to a scale, we provide a pitch mapping helper with simple major and minor scales. In this example we use the F sharp (fis) major scale:

```
zplane::PitchMappingHelper::GeneratePitchMapping
                            (IntoneInstance, "fis", "major");
```
For more fine-grained control, you can enable and disable individual pitch classes using the function Intone::setPitchClassAllowed (PitchClass pitchClass, bool isAllowed).

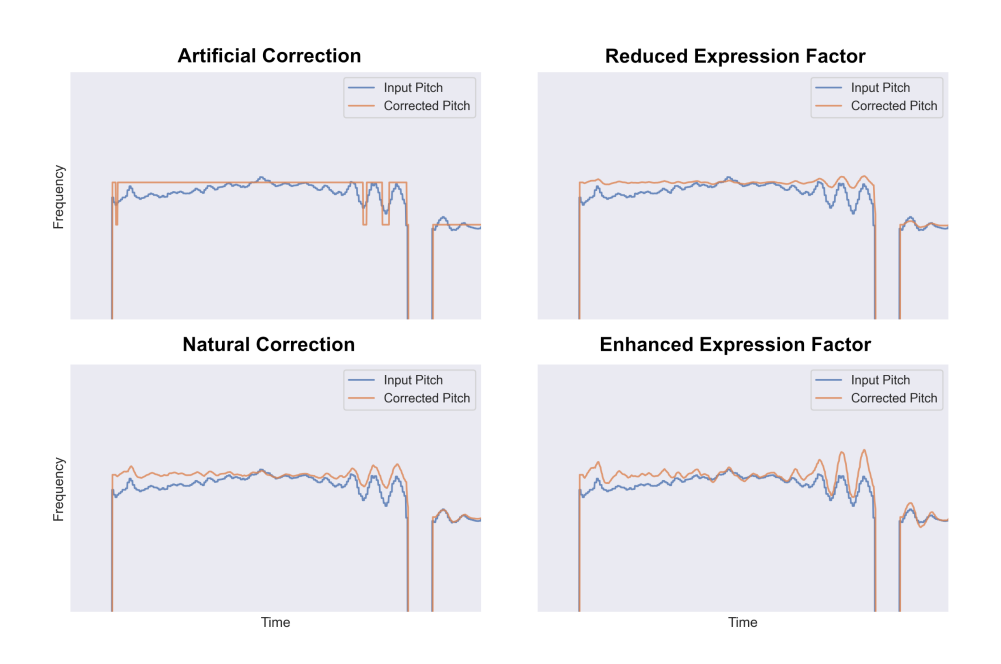

Figure 1: Pitch Correction Options

Depending on your use case, you may want to achieve either natural-sounding results that preserve expression, or more artificial output reminiscent of chart-topping artists. INTONE provides the ability to correct the *baseline* or underlying pitch while preserving natural expression. The expression factor controls this behavior, which you can set via Intone::setExpressionFactor (float expressionFactor). To better visualize how it influences the output, see Figure 1. In the top-left panel we show an artificialsounding example which can be achieved with the maximum correction amount of 1.0, coupled with an expression factor of 0. In the top-right panel we show an example where the slightly out-of-tune input pitch (blue curve) is corrected and the vibrato extension is reduced to half of the original, using an expression factor of 0.5. In the bottom-left panel we show an example of natural correction, where the baseline pitch has been corrected and the full amount of vibrato is preserved, using the following settings:

```
float correctionAmount = 1.0f;
IntoneInstance.setCorrectionAmount (correctionAmount);
float expressionFactor = 1.0f;
IntoneInstance.setExpressionFactor (expressionFactor);
```
Finally, in the bottom-right panel, we show how vibrato can be enhanced or incremented beyond the original amount with an expression factor of 2. If you wish to first transpose the signal, before applying pitch correction, you can do so by setting a global offset in semitones – an offset of 0 will leave the signal unaffected:

```
float globalShift = 0.f;
IntoneInstance.setGlobalOffset (globalShift);
```
INTONE is initialized by default with a standard tuning frequency of 440.0 Hz. If you wish to set a different value, you can use the following function:

IntoneInstance.setTuningFrequency (450.f);

# <span id="page-5-0"></span>1.3 Support

Support for the source code is - within the limits of the agreement - available from:

[zplane.development](http://www.zplane.de) grunewaldstr. 83 d-10823 berlin germany

fon: +49.30.854 09 15.0 fax: +49.30.854 09 15.5

@: [info@zplane.de](mailto:info@zplane.de)

# <span id="page-5-1"></span>2 Namespace Index

# <span id="page-5-2"></span>2.1 Namespace List

Here is a list of all namespaces with brief descriptions:

 $z$ plane  $6$ 

# <span id="page-5-3"></span>3 Class Index

# <span id="page-5-4"></span>3.1 Class List

Here are the classes, structs, unions and interfaces with brief descriptions:

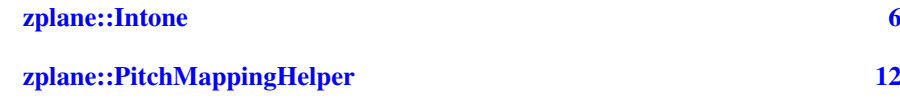

# <span id="page-5-5"></span>4 File Index

# <span id="page-5-6"></span>4.1 File List

Here is a list of all files with brief descriptions:

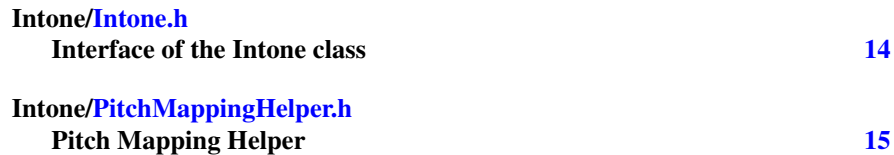

# <span id="page-6-4"></span><span id="page-6-0"></span>5 Namespace Documentation

# <span id="page-6-1"></span>5.1 zplane Namespace Reference

Classes

- class [Intone](#page-6-3)
- class [PitchMappingHelper](#page-12-2)

# <span id="page-6-2"></span>6 Class Documentation

# <span id="page-6-3"></span>6.1 zplane::Intone Class Reference

#include <Intone/Intone.h>

#### Public Types

- enum  $Error_t$  $Error_t$  { [kNoError,](#page-7-3) [kMemError,](#page-7-4) [kInvalidFunctionParamError,](#page-7-5) [kNotInitializedError,](#page-7-6) [kAlreadyInitializedError,](#page-7-7) [kUnknownError,](#page-7-8) [kNumErrors](#page-7-9) }
- enum [PitchClass](#page-8-2) { [C,](#page-8-3) [CSharp,](#page-8-4) [D,](#page-8-5) [DSharp,](#page-8-6) [E,](#page-8-7) [F,](#page-8-8) [FSharp,](#page-8-9) [G,](#page-8-10) [GSharp,](#page-8-11) [A,](#page-8-12) [ASharp,](#page-8-13) [B,](#page-8-14) [kNumOfPitchClasses](#page-8-15) }

#### Public Member Functions

- [Intone](#page-8-16) ()
- ∼[Intone](#page-8-17) ()
- [Error](#page-7-2) t [initialize](#page-9-0) (float sampleRate, int numberOfChannels, float minFreqHz, int desiredInputBlocksize, bool allowVariableInputBlocksizes=false)
	- *Initialize an instance. Must be called before using any functionality.*
- bool [isInitialized](#page-10-0) ()
	- *Is the [Intone](#page-6-3) instance initialized?*
- [Error](#page-7-2) t [process](#page-10-1) (float const ∗const ∗const inputBuffer, float ∗∗outputBuffer, int numberOfFrames)

*Performs pitch correction on the input buffer, returning the results in the output buffer.*

• int [getLatencyInSamples](#page-8-18) ()

*Returns the algorithm latency in samples.*

• int [getMaxBlockSize](#page-9-1) ()

*Returns the maximum allowed block size that the instance was initialized with.*

• float [getLowestDetectableFrequency](#page-9-2) ()

*Returns the lowest frequency that can be detected given the current block size. Lower frequencies have larger periods, which require larger block sizes.*

• [Error](#page-7-2)\_t [setCorrectionAmount](#page-11-0) (float newAmount)

*: Set how strictly divergent pitches will be rounded to the corresponding MIDI pitch. Use together with correction naturalness and expression factor.*

<span id="page-7-10"></span>• [Error](#page-7-2) t [setPitchClassAllowed](#page-12-3) [\(PitchClass](#page-8-2) pitchClass, bool isAllowed)

*Enable or disable a pitch class to behave as a valid target for quantization.* • bool [getPitchClassAllowed](#page-9-3) [\(PitchClass](#page-8-2) pitchClass)

- *Query wheter a certain pitch class is currently allowed or disabled.*
- [Error](#page-7-2)\_t [setExpressionFactor](#page-11-1) (float expressionFactor) *Control the amount of expressive deviation (vibrato) from the center of a corrected note. Use together with correction amount and correction naturalness.*
- [Error](#page-7-2)\_t [setGlobalOffset](#page-11-2) (float offsetInSemitones) *Apply a global pitch offset (in semitones) to the input, before pitch correction.*
- float [getTuningFrequency](#page-9-4) () *Get the tuning frequency, instance is initialized to 440.0 Hz by default.*
- [Intone::Error](#page-7-2)\_t [setTuningFrequency](#page-12-4) (float tuningFrequency) *Set the tuning frequency. Default at initialization is 440.0 Hz.*

### Static Public Member Functions

- static const char ∗ [getVersion](#page-9-5) ()
- static const char  $*$  [getBuildDate](#page-8-19) ()

#### <span id="page-7-0"></span>6.1.1 Detailed Description

Definition at line 39 of file Intone.h.

# <span id="page-7-2"></span><span id="page-7-1"></span>6.1.2 Member Enumeration Documentation

#### Error\_t enum [zplane::Intone::Error](#page-7-2)\_t

Enumerator

<span id="page-7-7"></span><span id="page-7-6"></span><span id="page-7-5"></span><span id="page-7-4"></span><span id="page-7-3"></span>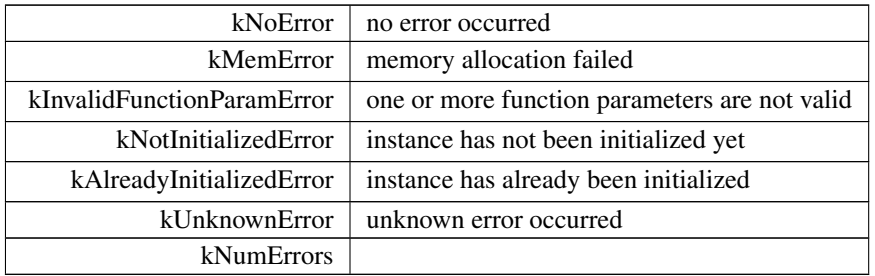

#### <span id="page-7-9"></span><span id="page-7-8"></span>Definition at line 43 of file Intone.h.

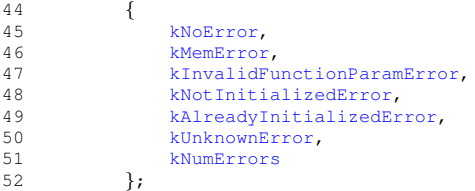

#### <span id="page-8-20"></span><span id="page-8-2"></span>PitchClass enum [zplane::Intone::PitchClass](#page-8-2)

Enumerator

<span id="page-8-9"></span><span id="page-8-8"></span><span id="page-8-7"></span><span id="page-8-6"></span><span id="page-8-5"></span><span id="page-8-4"></span><span id="page-8-3"></span>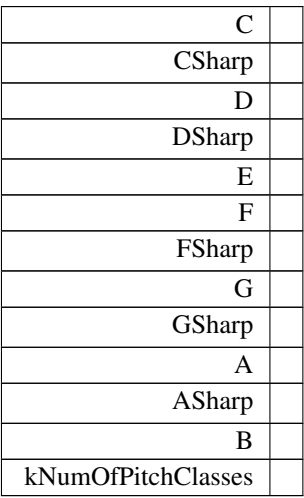

<span id="page-8-15"></span><span id="page-8-14"></span><span id="page-8-13"></span><span id="page-8-12"></span><span id="page-8-11"></span><span id="page-8-10"></span>Definition at line 54 of file Intone.h.

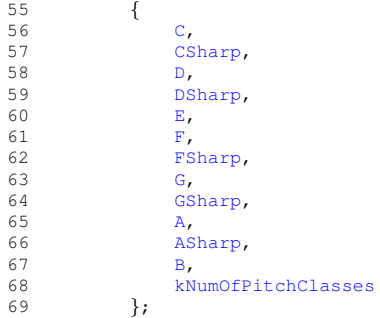

# <span id="page-8-16"></span><span id="page-8-0"></span>6.1.3 Constructor & Destructor Documentation

<span id="page-8-17"></span>Intone() zplane::Intone::Intone ( )

∼Intone() zplane::Intone::∼Intone ( )

### <span id="page-8-19"></span><span id="page-8-1"></span>6.1.4 Member Function Documentation

<span id="page-8-18"></span>getBuildDate() static const char∗ zplane::Intone::getBuildDate ( ) [static]

<span id="page-9-6"></span>getLatencyInSamples() int zplane::Intone::getLatencyInSamples ( ) Returns the algorithm latency in samples.

Returns

<span id="page-9-2"></span>int

getLowestDetectableFrequency() float zplane::Intone::getLowestDetectable← Frequency ( )

Returns the lowest frequency that can be detected given the current block size. Lower frequencies have larger periods, which require larger block sizes.

Returns

<span id="page-9-1"></span>int

getMaxBlockSize() int zplane::Intone::getMaxBlockSize ( )

Returns the maximum allowed block size that the instance was initialized with.

Returns

<span id="page-9-3"></span>int

getPitchClassAllowed() bool zplane::Intone::getPitchClassAllowed ( [PitchClass](#page-8-2) pitchClass )

Query wheter a certain pitch class is currently allowed or disabled.

Parameters

 $pitchClass$  The pitch class to be queried.

Returns

<span id="page-9-4"></span>bool: True or False

getTuningFrequency() float zplane::Intone::getTuningFrequency ( ) Get the tuning frequency, instance is initialized to 440.0 Hz by default.

Returns

<span id="page-9-5"></span>float

<span id="page-9-0"></span>getVersion() static const char\* zplane::Intone::getVersion ( ) [static]

<span id="page-10-2"></span>initialize() [Error](#page-7-2)t zplane::Intone::initialize ( float sampleRate, int numberOfChannels, float minFreqHz, int desiredInputBlocksize, bool allowVariableInputBlocksizes = false ) Initialize an instance. Must be called before using any functionality.

Parameters

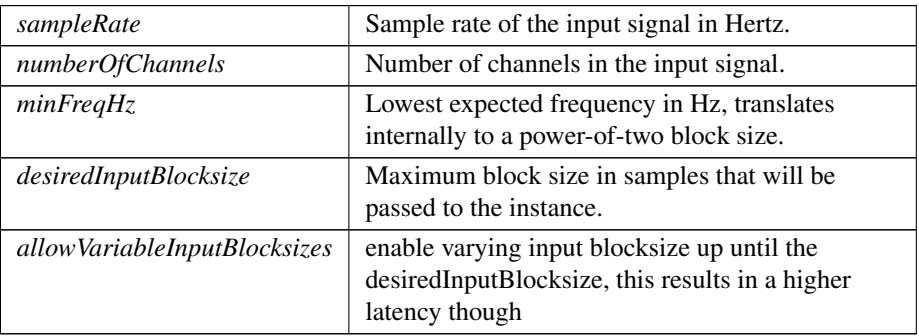

#### Returns

<span id="page-10-0"></span>Error<sub>-t:</sub> returns an error or noError

```
isInitialized() bool zplane::Intone::isInitialized ( )
   Is the Intone instance initialized?
```
Returns

true false

<span id="page-10-1"></span>process() [Error](#page-7-2)t zplane::Intone::process ( float const ∗const ∗const inputBuffer, float ∗∗ outputBuffer, int numberOfFrames )

Performs pitch correction on the input buffer, returning the results in the output buffer.

Parameters

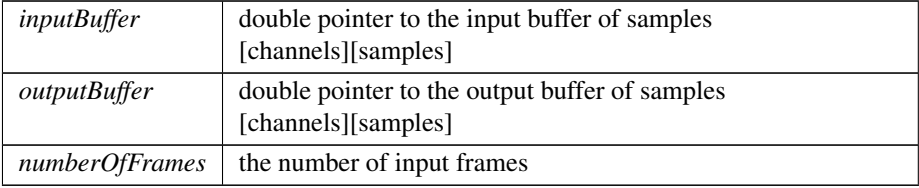

#### <span id="page-11-3"></span>Returns

<span id="page-11-0"></span>Error\_t: returns an error or noError

#### setCorrectionAmount() [Error](#page-7-2)t zplane::Intone::setCorrectionAmount (

float newAmount )

: Set how strictly divergent pitches will be rounded to the corresponding MIDI pitch. Use together with correction naturalness and expression factor.

#### Parameters

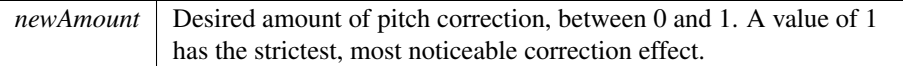

#### Returns

<span id="page-11-1"></span>Error<sub>-t:</sub> returns an error or noError

#### setExpressionFactor() [Error](#page-7-2)t zplane::Intone::setExpressionFactor ( float expressionFactor )

Control the amount of expressive deviation (vibrato) from the center of a corrected note. Use together with correction amount and correction naturalness.

Parameters

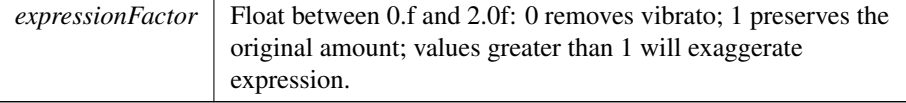

#### Returns

<span id="page-11-2"></span>Error<sub>\_t</sub>

### setGlobalOffset() [Error](#page-7-2)\_t zplane::Intone::setGlobalOffset (

float offsetInSemitones )

Apply a global pitch offset (in semitones) to the input, before pitch correction.

#### Parameters

*offsetInSemitones* Desired global shift in semitones.

#### <span id="page-12-5"></span>Returns

<span id="page-12-3"></span>Error<sub>\_t</sub>

```
Errort zplane::Intone::setPitchClassAllowed (
          PitchClass pitchClass,
          bool isAllowed )
```
Enable or disable a pitch class to behave as a valid target for quantization.

Parameters

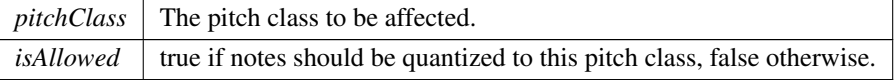

Returns

Error\_t: returns an error or noError

<span id="page-12-4"></span>Referenced by zplane::PitchMappingHelper::GeneratePitchMapping().

setTuningFrequency() [Intone::Error](#page-7-2) t zplane::Intone::setTuningFrequency ( float tuningFrequency )

Set the tuning frequency. Default at initialization is 440.0 Hz.

Parameters

*tuningFrequency*

Returns

Error<sub>t</sub> if tuningFrequency is equal to or lower than zero

The documentation for this class was generated from the following file:

• Intone[/Intone.h](#page-14-2)

# <span id="page-12-2"></span><span id="page-12-0"></span>6.2 zplane::PitchMappingHelper Class Reference

#include <Intone/PitchMappingHelper.h>

#### Static Public Member Functions

• static [Intone::Error](#page-7-2)\_t [GeneratePitchMapping](#page-13-1) [\(Intone](#page-6-3) &pInstance, std::string key, std::string targetModeName)

#### <span id="page-12-1"></span>6.2.1 Detailed Description

Definition at line 51 of file PitchMappingHelper.h.

#### <span id="page-13-2"></span><span id="page-13-1"></span><span id="page-13-0"></span>6.2.2 Member Function Documentation

```
Intone::Error_t zplane::PitchMappingHelper←
```

```
::GeneratePitchMapping (
             Intone & pInstance,
```

```
std::string key,
```
std::string targetModeName ) [inline], [static] Definition at line 55 of file PitchMappingHelper.h.

References zplane::Intone::kInvalidFunctionParamError, zplane::Intone::kNoError, and zplane::Intone::setPitchClassAllowed().

```
56 {
                 57 Intone::Error t errorOut = Intone::kNoError;
58
                 std::string keyNames[12] = { "c", "cis", "d", "dis", "e", "f", "fis", "q", "qis", "a", "ais
     ", "b" };
60 int modeMajor[] = { 0, 2, 4, 5, 7, 9, 11 };<br>61 int modeMinor[] = { 0, 2, 3, 5, 7, 8, 10 };
                 int modeMinor[] = { 0, 2, 3, 5, 7, 8, 10 };
62<br>63
                 std::map<std::string, std::vector<int> > modes;
64<br>65
                 65 modes["major"] = std::vector<int> (modeMajor, modeMajor + sizeof (modeMajor) / sizeof (
     modeMajor[0]));
66 modes["minor"] = std::vector<int> (modeMinor, modeMinor + sizeof (modeMinor) / sizeof (
     modeMinor[0]));
67<br>68
68 // validate the given key, source mode and target mode
69 if (std::find (keyNames, keyNames + 12, key) == keyNames + 12)
70 {
71 errorOut = Intone::kInvalidFunctionParamError;
72 }
73
74 if (modes.find (targetModeName) == modes.end())<br>75 {
75 {
76 errorOut = Intone::kInvalidFunctionParamError;
77 }
78
79 std::vector<int> targetMode = modes[targetModeName];
80
                 int keyIndex = static_cast<int> (std::distance (keyNames, std::find (keyNames, keyNames + 1
     2, key)));
82
83 // reset to chromatic before applying new rules
84 for (int i = 0; i < 12; i++)
85 {
86 pInstance.setPitchClassAllowed (static_cast<Intone::PitchClass> (i), true);<br>87
87 }
88
89 for (int sourceNote = 0; sourceNote < 12; sourceNote++)
90 {
91 auto it = std::lower_bound(targetMode.begin(), targetMode.end(), sourceNote);
92<br>93
                     int semitoneDifference = 0;94
                     it != targetMode.end()
96 ? semitoneDifference = (sourceNote - *it)
97 : semitoneDifference = INT MAX;
98
                     if ( (semitoneDifference) > targetMode.back())
100 {
                          101 pInstance.setPitchClassAllowed (static cast<Intone::PitchClass> ((sourceNote +
     keyIndex) % 12), false);
\begin{array}{ccc} 102 & & & \end{array}<br>103 e
                      else if (semitoneDifference != 0)
104 {
```

```
105 pInstance.setPitchClassAllowed (static cast<Intone::PitchClass> ((sourceNote +
keyIndex) % 12), false);<br>pInstance.setPitchClassAllowed (static_cast<Intone::PitchClass> ((sourceNote +<br>keyIndex + static_cast<int>(semitoneDifference)) % 12), true);
107 }
108
109 }
110
111 return errorOut;
112
113 };
```
Here is the call graph for this function:

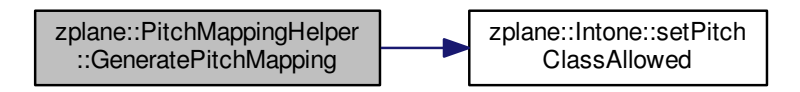

The documentation for this class was generated from the following file:

• Intone[/PitchMappingHelper.h](#page-15-3)

# <span id="page-14-0"></span>7 File Documentation

# <span id="page-14-1"></span>7.1 /work/project/docs/docugen.txt File Reference

#### <span id="page-14-2"></span>7.2 Intone/Intone.h File Reference

interface of the Intone class.

This graph shows which files directly or indirectly include this file:

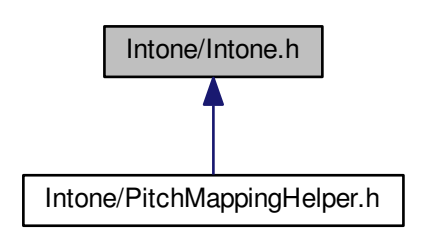

#### <span id="page-15-4"></span>**Classes**

<span id="page-15-3"></span>:

• class [zplane::Intone](#page-6-3)

### Namespaces

• [zplane](#page-6-1)

#### <span id="page-15-0"></span>7.2.1 Detailed Description

interface of the Intone class.

# <span id="page-15-1"></span>7.3 Intone/PitchMappingHelper.h File Reference

#### Pitch Mapping Helper.

```
#include "Intone/Intone.h"
#include <vector>
#include <fstream>
#include <iomanip>
#include <iostream>
#include <map>
#include <algorithm>
#include <math.h>
#include <cmath>
#include <limits.h>
Include dependency graph for PitchMappingHelper.h:
```
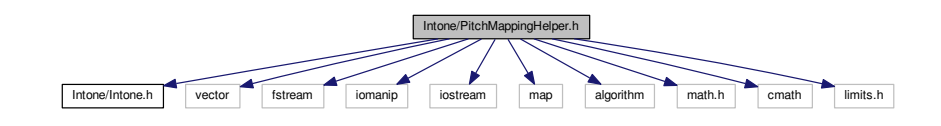

#### Classes

• class [zplane::PitchMappingHelper](#page-12-2)

#### Namespaces

• [zplane](#page-6-1)

#### Macros

:

• #define \_USE\_MATH\_[DEFINES](#page-16-1)

#### <span id="page-15-2"></span>7.3.1 Detailed Description

Pitch Mapping Helper.

### <span id="page-16-2"></span><span id="page-16-1"></span><span id="page-16-0"></span>7.3.2 Macro Definition Documentation

USE MATH DEFINES #define USE MATH DEFINES Definition at line 45 of file PitchMappingHelper.h.

# Index

<span id="page-17-0"></span>/work/project/docs/docugen.txt, [14](#page-14-3) USE MATH DEFINES PitchMappingHelper.h, [16](#page-16-2) ∼Intone zplane::Intone, [8](#page-8-20) Error t zplane::Intone, [7](#page-7-10) GeneratePitchMapping zplane::PitchMappingHelper, [13](#page-13-2) getBuildDate zplane::Intone, [8](#page-8-20) getLatencyInSamples zplane::Intone, [8](#page-8-20) getLowestDetectableFrequency zplane::Intone, [9](#page-9-6) getMaxBlockSize zplane::Intone, [9](#page-9-6) getPitchClassAllowed zplane::Intone, [9](#page-9-6) getTuningFrequency zplane::Intone, [9](#page-9-6) getVersion zplane::Intone, [9](#page-9-6) initialize zplane::Intone, [9](#page-9-6) Intone zplane::Intone, [8](#page-8-20) Intone/Intone.h, [14](#page-14-3) Intone/PitchMappingHelper.h, [15](#page-15-4) isInitialized zplane::Intone, [10](#page-10-2) PitchClass zplane::Intone, [8](#page-8-20) PitchMappingHelper.h USE MATH DEFINES, [16](#page-16-2) process zplane::Intone, [10](#page-10-2) setCorrectionAmount zplane::Intone, [11](#page-11-3) setExpressionFactor zplane::Intone, [11](#page-11-3) setGlobalOffset zplane::Intone, [11](#page-11-3)

setPitchClassAllowed zplane::Intone, [12](#page-12-5) setTuningFrequency zplane::Intone, [12](#page-12-5) zplane, [6](#page-6-4) zplane::Intone, [6](#page-6-4) ∼Intone, [8](#page-8-20) Error<sub>t</sub>,  $7$ getBuildDate, [8](#page-8-20) getLatencyInSamples, [8](#page-8-20) getLowestDetectableFrequency, [9](#page-9-6) getMaxBlockSize, [9](#page-9-6) getPitchClassAllowed, [9](#page-9-6) getTuningFrequency, [9](#page-9-6) getVersion, [9](#page-9-6) initialize, [9](#page-9-6) Intone, [8](#page-8-20) isInitialized, [10](#page-10-2) PitchClass, [8](#page-8-20) process, [10](#page-10-2) setCorrectionAmount, [11](#page-11-3) setExpressionFactor, [11](#page-11-3) setGlobalOffset, [11](#page-11-3) setPitchClassAllowed, [12](#page-12-5) setTuningFrequency, [12](#page-12-5) zplane::PitchMappingHelper, [12](#page-12-5) GeneratePitchMapping, [13](#page-13-2)